## Approving a Proof

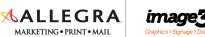

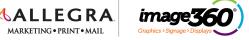

Your proof will include one or more files for your review

| Versions  Version 1  ▼  JM Patton #10 Envelope  JM Patton Large Label 6up  JM Patton Busine | Select and download each Proof for Review                                                                                                    | APPROVE REJECT DELAY DECISION  Please click the images or files to download and view your proof(s). Review the proof(s) carefully for size, colors & spelling. We do not take responsibility for mistakes found on produced items after approval. Please either ACCEPT, REJECT or DELAY this proof at your earliest convenience. If you have revisions, please provide them with your rejection. YOUR APPROVAL IS REQUIRED FOR US TO PROCEED WITH YOUR ORDER. Please note that responses that exceed one business day may delay production of your order by a day or more. |
|---------------------------------------------------------------------------------------------|----------------------------------------------------------------------------------------------------|----------------------------------------------------------------------------------------------------|
| JM Patton #10 Envelope                                                                      | APPROVE REJECT DELAY DECISION  Please click the images or files to download and view your proof(s). Review the proof(s) carefully for size, colors & spelling. We do not take responsibility for mistakes found on produced items after approval. Please either ACCEPT, REJECT or DELAY this proof at your earliest convenience. If you have revisions, please provide them with your rejection. YOUR APPROVAL IS REQUIRED FOR US TO | Proof Files  JM Patton #10 Envelope JM Patton Large Label 6up JM Patton Business Cards  Approved by  APPROVE                                                                                                    |
|                                                                                             | PROCEED WITH YOUR ORDER. Please note that responses that exceed one business day may delay production of your order by a day or more.  Proof Files  JM Patton #10 Envelope JM Patton Large Label 6up JM Patton Business Cards  Approved by  Dave  APPROVE                                                                                                    | You must approve all of the files and enter your name in order to enable the APPROVE button.                                                                                                    |

Need help? Call 717-839-6390 and press "0"

## Rejecting a Proof

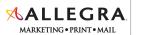

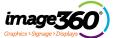

Your proof will include one or more files for your review

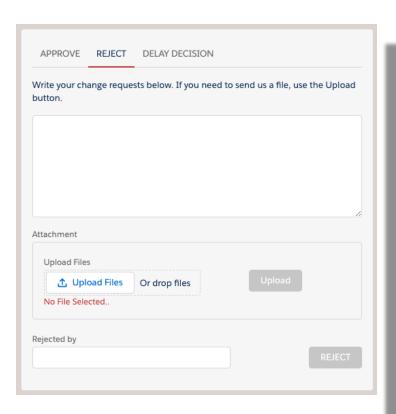

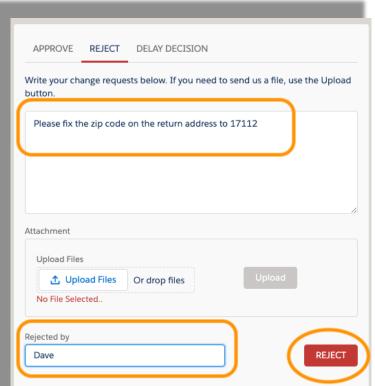

To reject a proof and request changes, describe the changes that you need and enter your name.

This will enable the REJECT button.

You can also upload files if necessary.

## Need help? Call 717-839-6390 and press "0"

## **Delaying a Proof**

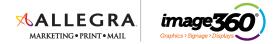

You may need some time for others in your organization to review the proofs – if you give us a date, we won't ask for approval until then.

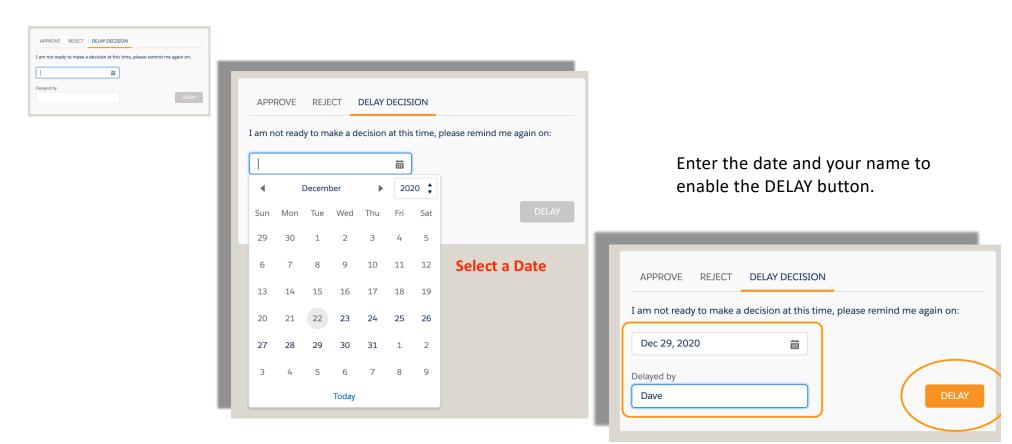

Need help? Call 717-839-6390 and press "0"